## **Classificação do uso da Terra do município de Inconfidentes – MG utilizando o classificador bhathacharya implementado no software Spring**

Gabriel Francisco Machado Alves<sup>1</sup> João Batista Tavares Junior<sup>2</sup> e Lucia Ferreira<sup>3</sup>

<sup>1</sup>Instituto Federal do Sul de Minas - Campus Inconfidentes, Inconfidentes, MG, gabriel\_machado2007@yahoo.com.br <sup>2</sup>Instituto Federal do Sul de Minas – Campus Inconfidentes, Inconfidentes, MG, joão.tavares@ifs.ifsuldeminas.edu.br <sup>3</sup>Instituto Federal do Sul de Minas – Campus Inconfidentes, Inconfidentes, MG, lucia.ferreira@ifs.ifsuldeminas.edu.br

### **Introdução**

Com o avanço da tecnologia espacial de imageamento, as informações sobre os objetos contidos na superfície da Terra vêm sendo obtidas com maior frequência e confiabilidade. Para melhor explorar os dados adquiridos com os novos sensores, paralelamente ao desenvolvimento da tecnologia de aquisição de imagens, ocorreu o desenvolvimento dos métodos de processamento digital de imagens.

Dentre os métodos de processamento digital de imagens, o método de correção geométrica de imagens é um dos primeiros métodos a ser aplicado, sendo este utilizado com a finalidade de efetuar a correção das incoerências geométricas da imagem em relação à superfície real devido ao fato da imagem ser uma representação bidimensional do terreno (SCHOWENGERDT, 1997).

Outro método bastante empregado é o classificador digital de imagens. Existem diversos classificadores digitais de imagens, os quais foram desenvolvidos diante a necessidade de obter classificadores capazes de atender as novas exigências dos novos produtos disponibilizados no mercado, como por exemplo, o classificador Bhattacharya.

O Bhattacharya é um classificador que executa suas operações analisando uma região e não apenas um pixel isoladamente. Este classificador pode ser uma excelente ferramenta para efetuar a classificação de imagens com alta resolução espacial. Atualmente, é possível coletar imagens com resolução espacial de 46 cm, possibilitando a aquisição de mais detalhes dos objetos da superfície física da terra.

Sendo assim, é proposto o uso do classificador Bhattacharya para efetuar a classificação digital de uma imagem de alta resolução espacial do município de Inconfidentes-MG, com o objetivo de obter um mapa temático do uso e ocupação.

#### **Material e Métodos**

Com uma área de aproximadamente 149,611 km², Inconfidentes é um município da região do sul Minas Gerais cujo perímetro é inscrito no retângulo envolvente definido pelas coordenadas: -46°30'37,51" ; -22°36'36,24" e -46°02'51,15" ; -22°07'25,43".

Para a realização do presente trabalho, será utilizada imagens atuais do satélite WordView-2 cujas características são apresentadas na Tabela 01.

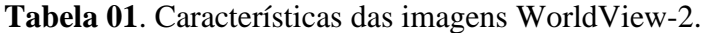

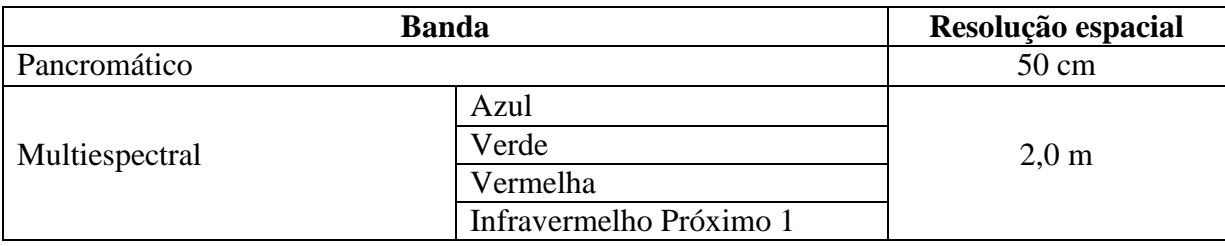

Para o georreferenciamento das imagens serão coletados pontos em campo com um receptor GPS. Como base, será utilizada a estação 93940, a qual faz parte da Rede Brasileira de Monitoramento Contínuo (RBMC), situada no IFSULDEMINAS – Campus Inconfidentes.

Para processar os dados coletados em campo, será empregado o software Leica Geo Office 7.01.

Após o georreferenciamento da imagem será realizada a classificação da imagem empregando o classificador Bhattacharya. Para avaliar os resultados, será efetuada uma análise da matriz de confusão. Também será realizada visita a campo para verificar se os objetos identificados na imagem correspondem com a realidade.

#### **Resultados**

A possibilidade de se criar mapas colaborativos rurais com uso das ferramentas apresentadas neste estudo se mostra como alternativa viável para produção de bases de dados para diversos setores sociais ligados à área de meio ambiente e produção rural.

#### **Agradecimentos**

Agradeço ao IFSULDEMINAS – Campus Inconfidentes, pelo apóio financeiro.

# **Referências Bibliográficas**

SHOWENGERDT, R.A **Remote sensing models and methods for image processing**. 2ed. Academic Press: Boston, 1997.